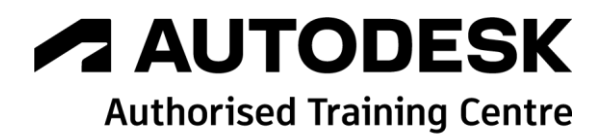

# **Formation Autodesk AutoCAD Plant 3D 2022**

**Administrateur -**

**Programme de formation**

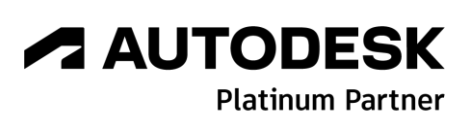

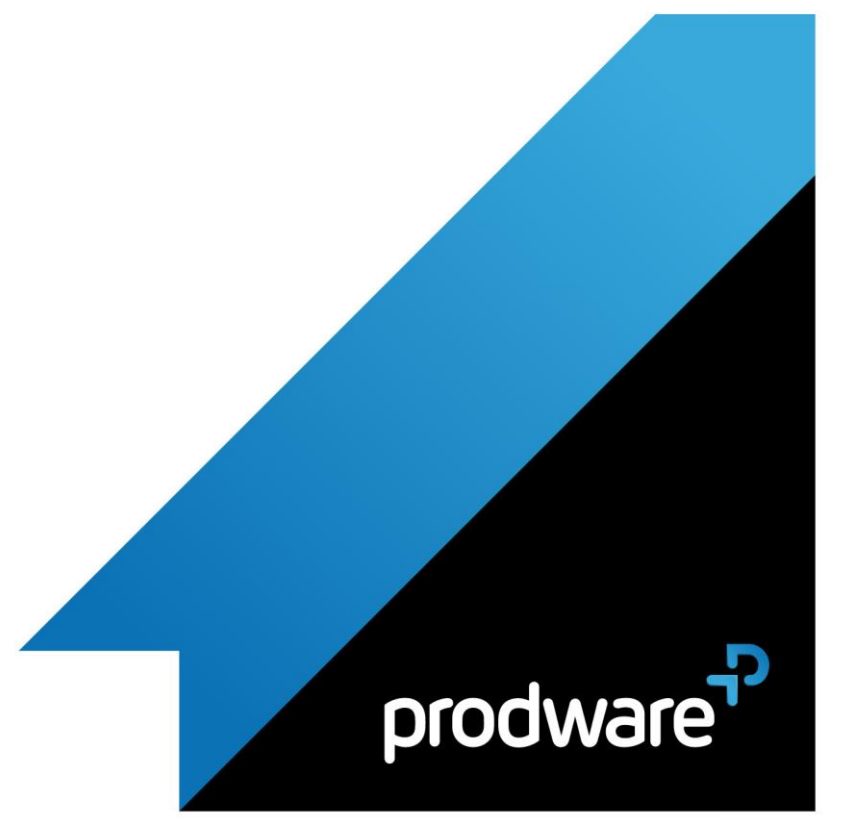

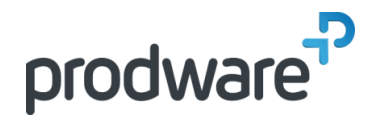

## *Autodesk AutoCAD Plant 3D 2022 - Administrateur -*

### **Programme de formation**

#### **Objectifs**

Acquérir les connaissances techniques pour être capable de configurer un projet, de créer des gabarits, de créer des composants, des catalogues, des spécifications, de personnaliser le gestionnaire de données, de configurer les rapports et de dépanner les projets dans AutoCAD Plant 3D **Public** Ingénieurs de bureaux d'études **Durée** 2 jour(s) (09h30 – 17h30 dont 1h de pause déjeuner) Soit 14 heures de formation **Lieu du stage** Sur site client/chez Prodware/A distance **Méthodes et moyens pédagogiques** Exposés théoriques et cas pratiques (1h/j) face à face distanciel Quiz et exercices de Progression à chaque partie de cours **Suivi et évaluation** Etudes de cas. Questions / Réponses. **Pré-requis** Utilisation courante de l'environnement Windows et connaissances de l'utilisation AutoCAD Plant 3D **Conditions** Mise à disposition d'un logiciel accessible via une page web ou une application **Compétences et qualification du formateur :**  Certification Autodesk formateur expérimenté, expertise professionnelle **Equipement requis** PC avec licence à jour Connexion internet Casque audio ou enceinte avec microphone **Code formation**

FORP3D-ADM2

#### **1. CONFIGURER UN PROJET PLANT 3D**

- ◆ Présentation de la configuration d'un projet
	- ❖ Ouvrir un projet existant
	- ❖ Comprendre comment les données sont organisées dans AutoCAD Plant3D
	- ❖ Créer un nouveau Projet
	- ❖ Les Gabarits de Projet
	- ❖ Organisation des dossiers dans un projet
- ❖ Exercices
- Présentation de la structure et fichiers d'un projet
	- ❖ A propos des données et fichiers dans un projet
	- ❖ Emplacements des nouveaux dessins créés
	- ❖ Gestion des fichiers et des dossiers dans les projets quand ils sont déplacés ou copiés
	- ❖ Sauvegarder un projet
	- ❖ Exportation de maquettes Plant3D
	- ❖ Exercices
- *E* Personnalisation du Gestionnaire de Données
	- ❖ Rapports et vues par défaut dans le gestionnaire de données
- ❖ Modification des rapports existants
- ❖ Configuration des vues du gestionnaire de données utilisées dans le projet
- ❖ Création d'un rapport personnalisé
- ❖ Configuration des paramètres d'exportation et d'importation ❖ Exercices
- Gabarits de dessin et champs de données
	- ❖ Création et modification des gabarits de dessin et champs de données
- ❖ À propos des champs de propriété
- ❖ Propriétés personnalisées Projet et Maquettes
- ❖ Numérotation des lignes / composants
- ❖ Formats d'étiquettes et d'annotation
- ❖ Exercices
- Configurations des rapports d'extraction
	- ❖ Création et gestion de configurations de rapport
	- ❖ À propos des fichiers de configuration de rapport
- ❖ Emplacement des fichiers de configuration de rapport
- ❖ Création et modification de configurations de rapport
- ❖ Personnalisation de la présentation du rapport
- ❖ Exercices

#### **2. ADMINISTRATION AUTOCAD PLANT 3D**

- Configurer des projets plus importants
	- ❖ Configuration d'un projet pour l'accès à plusieurs utilisateurs
	- ❖ Configuration du format de nom de fichier
	- ❖ Verrouillage des propriétés du projet

*Remarque :*

*Ce programme de formation peut varier en fonction des différents utilisateurs. Dans la mesure du temps disponible, des points particuliers pourront être étudiés.*

**Prodware**

45, Quai de la Seine 75019 Paris

Déclaration d'activité de formation enregistrée sous le n° 11 75 4693875 auprès du préfet de la région d'Ile de France (article R.6351-6 du Code du travail) Copyright Février 2013 – Toute reproduction interdite

# *A* **AUTODESK**

**Platinum Partner** 

 $\mathsf{lin}$ **Tube C** 

**www.prodware.fr - traininglearning@prodware.fr**

2021-V01

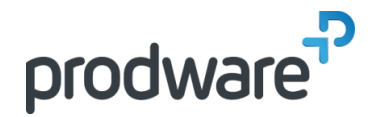

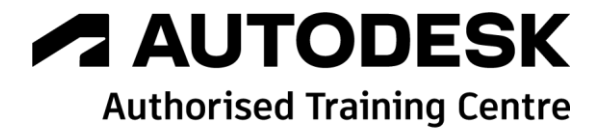

### *Autodesk AutoCAD Plant 3D 2022 - Administrateur -*

### **Programme de formation**

#### **Objectifs**

Acquérir les connaissances techniques pour être capable de configurer un projet, de créer des gabarits, de créer des composants, des catalogues, des spécifications, de personnaliser le gestionnaire de données, de configurer les rapports et de dépanner les projets dans AutoCAD Plant 3D **Public** Ingénieurs de bureaux d'études **Durée** 2 jour(s) (09h30 – 17h30 dont 1h de pause déjeuner) Soit 14 heures de formation **Lieu du stage** Sur site client/chez Prodware/A distance **Méthodes et moyens pédagogiques** Exposés théoriques et cas pratiques (1h/j) face à face distanciel Quiz et exercices de Progression à chaque partie de cours **Suivi et évaluation** Etudes de cas. Questions / Réponses. **Pré-requis** Utilisation courante de l'environnement Windows et connaissances de l'utilisation AutoCAD Plant 3D **Conditions** Mise à disposition d'un logiciel accessible via une page web ou une application **Compétences et qualification du formateur :**  Certification Autodesk formateur expérimenté, expertise professionnelle **Equipement requis** PC avec licence à jour Connexion internet Casque audio ou enceinte avec microphone **Code formation** FORP3D-ADM2

- ❖ XREF dans une maquette 3D
- ❖ Exercices
- Specs et Catalogues
- ❖ Spec / Catalog Editor
- ❖ Modification / Création de nouveaux composants
- ❖ Catalogues & Specs
- ❖ Organisation des Specs & Catalogues
- ❖ Table de branches
- ❖ Exercices
- Configuration isométrique
	- ❖ À propos des styles lso
	- ❖ Personnalisation du style lso
	- ❖ Configuration de la nomenclature (BOM)
	- ❖ Création et configuration d'un nouveau style lso
	- ❖ Configuration d'un cartouche personnalisé pour les dessins lso
	- ❖ Gestion des entre des blocs 3D et blocs isométriques
	- ❖ Mappage des Blocs 3D / Isométriques
	- ❖ Verrouillage et sécurisation des lignes
	- ❖ Exercices
- Outils de vérification
	- ❖ Validation des dessins
- ❖ Audit des dessins
- ❖ Optimisation des extractions Isométriques
- ❖ Exercices

*Remarque :*

*Ce programme de formation peut varier en fonction des différents utilisateurs. Dans la mesure du temps disponible, des points particuliers pourront être étudiés.*

**Prodware**

45, Quai de la Seine 75019 Paris

Déclaration d'activité de formation enregistrée sous le n° 11 75 4693875 auprès du préfet de la région d'Ile de France (article R.6351-6 du Code du travail) Copyright Février 2013 – Toute reproduction interdite

#### *A* **AUTODESK Platinum Partner**

 $\mathcal{C}_{\mathfrak{h}}$ 

**www.prodware.fr - traininglearning@prodware.fr**

2021-V01